### **Advanced Message Passing Interface (MPI)**

Bruno C. Mundim

SciNet HPC Consortium

May 15, 2023

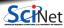

### **About This Workshop**

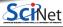

## What do you need for this workshop?

- A computer with browser and internet connection to attend the lectures.
- A Zoom client to connect to the lecture and office hours.
- An ssh client to connect to the SciNet Teach cluster.
  - ► Linux and MaxOS: Use the ssh command in the terminal.
  - ► Windows: Use MobaXTerm https://mobaxterm.mobatek.net.

Make sure you can login to the website https://scinet.courses/1269!

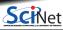

### Workshop structure

• MONDAY: A first online lecture over Zoom (you're here!).

An assignment will be given during the course of the lecture.

You can ask questions:

- ▶ in the Zoom chat during and at the end of the lecture.
- ▶ in the student forum on the course site.
- ► and also during:
- WEDNESDAY: Zoom office hours.

Submit a solution for the assignment on the course website (deadline is midnight Thursday)

Assignment submission and lecture participation required to obtain credits towards the SciNet HPC Certificate.

• FRIDAY: A last online lecture on Zoom that will address the solution, common mistakes, and wrap-up.

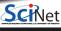

## **Today's Lecture Outline**

- MPI Basics Review
- Scientific MPI Example: 2D Diffusion Equation
- Teach Cluster Access and Assignment
- Derived Data Types
- Application Topology

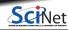

#### **MPI** Basics Review

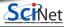

## **Distributed Memory: Clusters**

- Machine Architecture: Clusters, or, distributed memory machines.
- Parallel code: run on separate computers and communicate with each other.
- Usual communication model: "message passing".
- Message Passing Interface (MPI): Open standard library interface for message passing, ratified by the MPI Forum.
- MPI Implementations:
  - ► OpenMPI www.open-mpi.org
    - \* SciNet clusters (Niagara or Teach): module load gcc openmpi
  - ► MPICH2 www.mpich.org
    - ★ Niagara: module load intel intelmpi

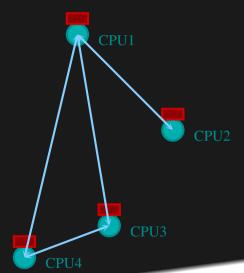

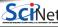

## MPI is a Library for Message Passing

- Not built into the compiler.
- Function calls that can be made from any compiler, many languages.
- Just link to it.
- Wrappers: mpicc, mpif90, mpicxx

```
program helloworld
use mpi
implicit none
integer :: rank, commsize, err
call MPI_Init(err)
; call MPI_Comm_size(MPI_COMM_WORLD, commsize, err)
; call MPI_Comm_rank(MPI_COMM_WORLD, rank, err)
',rank, print *,'Hello world from task',rank,'of',commsize
size); call MPI_Finalize(err)
end program helloworld
```

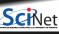

## MPI is a Library for Message Passing

- Communication/coordination between tasks done by sending and receiving messages.
- Each message involves a function call from each of the programs.

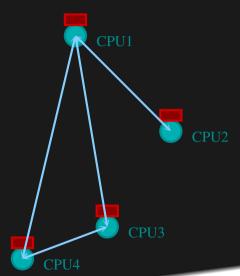

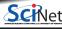

## MPI is a Library for Message Passing

Three basic sets of functionality:

- Pairwise communications via messages
- Collective operations via messages
- Efficient routines for getting data from memory into messages and vice versa

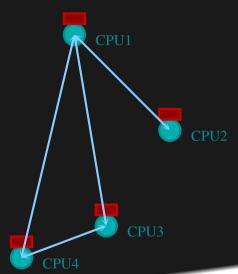

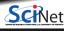

### Messages

- Messages have a sender and a receiver.
- When you are sending a message, don't need to specify sender (it's the current processor).
- A sent message has to be actively received by the receiving process.

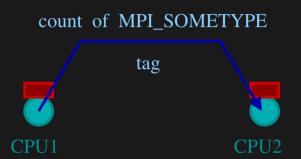

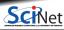

### **Messages**

- MPI messages are a string of length count all of some fixed MPI type.
- MPI types exist for characters, integers, floating point numbers, etc.
- An arbitrary non-negative integer tag is also included – it helps keep things straight if lots of messages are sent.

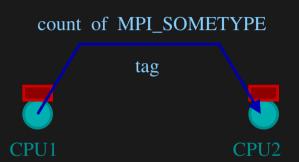

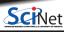

- MPI groups processes into communicators.
- Each communicator has some size number of tasks.
- Every task has a rank 0..size-1
- Every task in your program belongs to MPI\_COMM\_WORLD.

MPI\_COMM\_WORLD: size = 4, ranks = 0..3

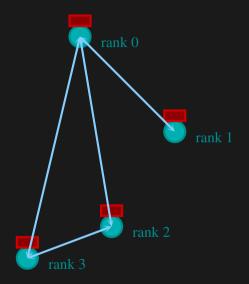

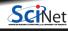

- One can create one's own communicators over the same tasks.
- May break the tasks up into subgroups.
- May just re-order them for some reason

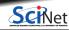

MPI\_COMM\_WORLD:
size=4,ranks=0..3

- One can create one's own communicators over the same tasks.
- May break the tasks up into subgroups.
- May just re-order them for some reason

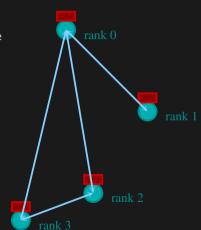

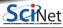

- One can create one's own communicators over the same tasks.
- May break the tasks up into subgroups.
- May just re-order them for some reason

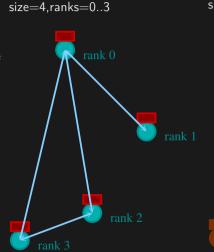

MPI COMM WORLD:

new\_comm: size=3,ranks=0..2

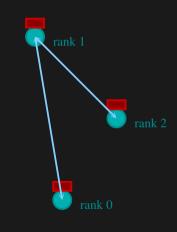

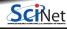

### **MPI Communicator Basics**

#### **Communicator Components**

- MPI\_COMM\_WORLD:Global Communicator
- MPI\_Comm\_rank(MPI\_COMM\_WORLD,&rank)
   Get current task's rank
- MPI\_Comm\_size(MPI\_COMM\_WORLD,&size)
   Get communicator size

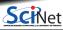

### Different versions of SEND

#### MPI\_Ssend: Standard synchronous send

- guaranteed to be synchronous.
- routine will not return until the receiver has "picked up".

#### MPI\_Bsend: Buffered Send

- guaranteed to be asynchronous.
- routine returns before the message is delivered.
- system copies data into a buffer and sends it in due course.
- can fail if buffer is full.

#### MPI\_Send (standard Send)

- may be implemented as synchronous or asynchronous send.
- causes a lot of confusion.

In this class, stick with MPI\_Ssend for clarity and robustness

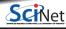

### Send and Receive

#### C

```
MPI_Status status;
err = MPI_Ssend(sendptr, count, MPI_TYPE, destination, tag, Communicator);
err = MPI_Recv(rcvptr, count, MPI_TYPE, source, tag, Communicator, status);
```

#### Fortran

```
integer status(MPI_STATUS_SIZE)
call MPI_SSEND(sendarr, count, MPI_TYPE, destination, tag, Communicator, err)
call MPI_RECV(rcvarr, count, MPI_TYPE, source, tag, Communicator, status, err)
```

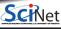

### **MPI: Sendrecv**

```
err = MPI_Sendrecv(sendptr, count, MPI_TYPE, destination, tag,
recvptr, count, MPI_TYPE, source, tag, Communicator, MPI_Status)
```

- A blocking send and receive built together
- Let them happen simultaneously
- Can automatically pair send/recvs
- Why 2 sets of tags/types/counts?

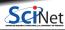

### MPI Non-Blocking Functions: MPI\_Isend, MPI\_Irecv

- Returns immediately, posting request to system to initiate communication.
- However, communication is not completed yet.
- Cannot tamper with the memory provided in these calls until the communication is completed.

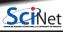

## **Nonblocking Sends**

- Allows you to get work done while message is in flight.
- Must not alter send buffer until send has completed.
- C:

MPI\_Isend(void \*buf,int count,MPI\_Datatype datatype,int dest,int tag,MPI\_Comm comm,MPI\_Request \*request)

FORTRAN:

MPI\_ISEND(BUF,INTEGER COUNT,INTEGER DATATYPE,INTEGER DEST,INTEGER TAG, INTEGER COMM, INTEGER REQUEST,
INTEGER ERROR)

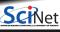

## MPI: Non-Blocking Isend & Irecv

```
err = MPI_Isend(sendptr, count, MPI_TYPE, destination, tag, Communicator, MPI_Request)
err = MPI_Irecv(rcvptr, count, MPI_TYPE, source, tag, Communicator, MPI_Request)
```

- sendptr/rcvptr: pointer to message
- count: number of elements in ptr
- MPI\_TYPE: one of MPI\_DOUBLE, MPI\_FLOAT, MPI\_INT, MPI\_CHAR, etc.
- destination/source: rank of sender/receiver
- tag: unique id for message pair
- Communicator: MPI\_COMM WORLD or user created
- MPI\_Request: Identify comm operations

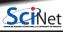

#### **MPI Collectives**

#### • Reduction:

- ► Works for a variety of operations (+,\*,min,max)
- ► For example, to calculate the min/mean/max of numbers accross the cluster.

```
err = MPI_Allreduce(sendptr, rcvptr, count, MPI_TYPE, MPI_Op, Communicator);
err = MPI_Reduce(sendbuf, recvbuf, count, MPI_TYPE, MPI_Op, root, Communicator);
```

- sendptr/rcvptr: pointers to buffers
- count: number of elements in ptrs
- MPI\_TYPE: one of MPI\_DOUBLE, MPI\_FLOAT, MPI\_INT, MPI\_CHAR, etc.
- MPI\_Op: one of MPI\_SUM, MPI\_PROD, MPI\_MIN, MPI\_MAX.
- Communicator: MPI\_COMM\_WORLD or user created.
- All variants send result back to all processes; non-All sends to process root.

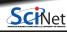

#### Collective

- Reductions are an example of a collective operation.
- As opposed to the pairwise messages we've seen before
- All processes in the communicator must participate.
- Cannot proceed until all have participated.
- Don't necessarity know what's 'under the hood'.

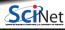

#### Collective

- Reductions are an example of a collective operation.
- As opposed to the pairwise messages we've seen before
- All processes in the communicator must participate.
- Cannot proceed until all have participated.
- Don't necessarity know what's 'under the hood'.

#### Other MPI Collectives

#### Broadcast

MPI Brast

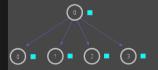

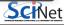

#### **Collective**

- Reductions are an example of a collective operation.
- As opposed to the pairwise messages we've seen before
- All processes in the communicator must participate.
- Cannot proceed until all have participated.
- Don't necessarity know what's 'under the hood'.

# Other MPI Collectives

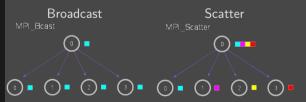

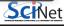

#### **Collective**

- Reductions are an example of a collective operation.
- As opposed to the pairwise messages we've seen before
- All processes in the communicator must participate.
- Cannot proceed until all have participated.
- Don't necessarity know what's 'under the hood'.

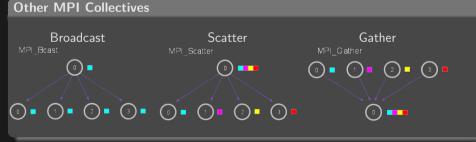

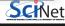

#### Collective

- Reductions are an example of a collective operation.
- As opposed to the pairwise messages we've seen before
- All processes in the communicator must participate.
- Cannot proceed until all have participated.
- Don't necessarity know what's 'under the hood'.

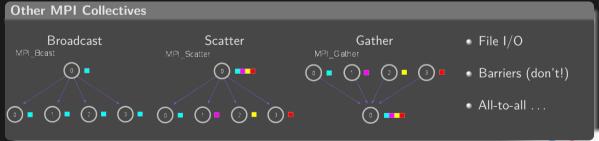

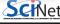

### Scientific MPI Example

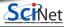

### **Scientific MPI Example**

Consider a diffusion equation with an explicit finite-difference, time-marching method.

Imagine the problem is too large to fit in the memory of one node, so we need to do **domain decomposition**, and use **MPI**.

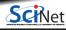

## **Discretizing Derivatives**

Partial Differential Equations like the diffusion equation

$$rac{\partial T}{\partial t} = D rac{\partial^2 T}{\partial x^2}$$

are usually numerically solved by finite differencing the discretized values.

- Implicitly or explicitly involves interpolating data and taking the derivative of the interpolant.
- Larger 'stencils'  $\rightarrow$  More accuracy.

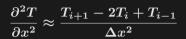

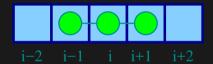

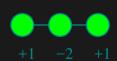

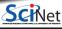

## **Diffusion equation in higher dimensions**

Spatial grid separation:  $\Delta x$ . Time step  $\Delta t$ .

Grid indices: i, j. Time step index: (n)

1D

$$egin{aligned} \left| rac{\partial T}{\partial t} 
ight|_i &pprox rac{T_i}{\Delta t} \ \left| rac{\partial^2 T}{\partial t} 
ight| &pprox rac{T_{i-1}^{(n)} - 2T_i^{(n)} + T_{i+1}^{(n)}}{2} \end{aligned}$$

$$rac{-2T_{i}^{(n)}+T_{i+1}^{(n)}}{\Delta x^{2}}$$
 .

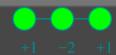

# Diffusion equation in higher dimensions

Spatial grid separation:  $\Delta x$ . Time step  $\Delta t$ .

Grid indices: i, j. Time step index: (n)

$$\left. rac{\partial T}{\partial t} 
ight|_i pprox rac{T_i^{(n)} - T_i^{(n-1)}}{\Delta t} = 0$$

$$pprox rac{T_{i-1}^{(n)} - 2T_{i}^{(n)} + T_{i+1}^{(n)}}{\Delta x^2}$$
 .

2D

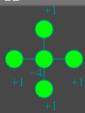

# Diffusion equation in higher dimensions

Spatial grid separation:  $\Delta x$ . Time step  $\Delta t$ .

Grid indices: i, j. Time step index: (n)

$$\left | \left | rac{\partial T}{\partial t} 
ight |_i pprox rac{T_i^{(n)} - T_i^{(n-1)}}{\Delta t}$$

$$rac{-2T_{i}}{\Delta x^{2}}$$

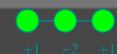

2D

+1 -41 +1

$$\left.rac{\partial T}{\partial t}
ight|_{i,j}pproxrac{T_{i,j}^{(n)}-T_{i,j}^{(n-1)}}{\Delta t}$$

$$\left. rac{\Delta t}{T^2} 
ight) 
ight|_{i,j} pprox rac{\Delta t}{T^{(n)}_{i-1,j} + T^{(n)}_{i,j-1} - 4T^{(n)}_{i,j} + T^{(n)}_{i+1,j} + T^{(n)}_{i,j+1}}{\Delta x^2}$$

#### **Stencils and Boundaries**

- How do you deal with boundaries?
- The stencil juts out, you need info on cells beyond those you're updating.
- Common solution:

#### Guard cells:

- Pad domain with these guard cells so that stencil works even for the first point in domain.
- Fill guard cells with values such that the required boundary conditions are met

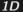

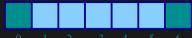

- Number of guard cells
    $n_a = 1$
- Loop from  $i=n_g\,\dots \ N-2n_g.$

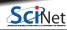

## **Stencils and Boundaries**

- How do you deal with boundaries?
- The stencil juts out, you need info on cells beyond those you're updating.
- Common solution:

#### Guard cells:

- Pad domain with these guard cells so that stencil works even for the first point in domain.
- Fill guard cells with values such that the required boundary conditions are met.

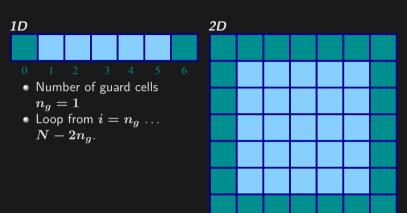

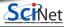

# **Domain decomposition**

- A very common approach to parallelizing on distributed memory computers.
- Subdivide the domain into contiguous subdomains.
- Give each subdomain to a different MPI process.
- No process contains the full data!
- Maintains locality.
- Need mostly local data, ie., only data at the boundary of each subdomain will need to be sent between processes.

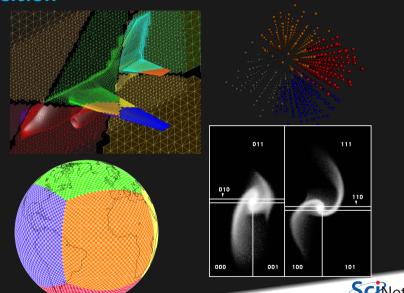

# **Guard cell exchange**

- In the domain decomposition, the stencils will jut out into a neighbouring subdomain.
- Much like the boundary condition.
- One uses guard cells for domain decomposition too.
- If we managed to fill the guard cell with values from neighbouring domains, we can treat each coupled subdomain as an isolated domain with changing boundary conditions.

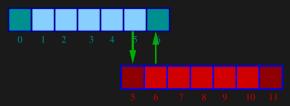

Could use even/odd trick, or sendrecv.

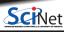

# Diffusion: Had to wait for communications to compute

- Could not compute end points without guardcell data
- All work halted while all communications occurred
- Significant parallel overhead.

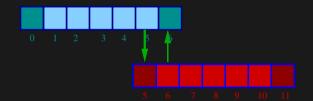

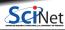

## Diffusion: Had to wait?

- But inner zones could have been computed just fine.
- Ideally, would do inner zones work while communications is being done; then go back and do end points.

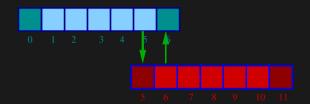

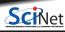

# **Blocking Communication/Computation Pattern**

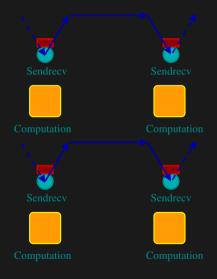

We have the following sequence of communication and computation:

- The code exchanges guard cells using Sendrecy
- The code **then** computes the next step.
- The code exchanges guard cells using Sendrecv again.
- etc.

We can do better.

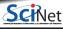

# Non-Blocking Communication/Computation Pattern

- The code start a send of its guard cells using ISend.
- Without waiting for that send's completion, the code computes the next step for the inner cells (while the guard cell message is in flight)
- The code then receives the guard cells using IRecv.
- Afterwards, it computes the outer cell's new values.
- Repeat.

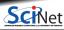

## 2D diffusion with MPI

How to divide the work in a 2D grid?

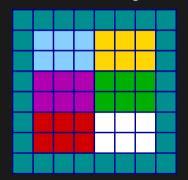

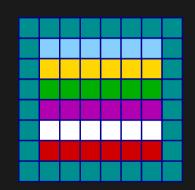

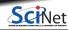

## 2D diffusion with MPI

How to divide the work in a 2D grid?

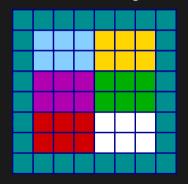

- Less communication (18 edges).
- Harder to program, non-contiguous data to send, left, right, up and down.

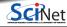

## 2D diffusion with MPI

How to divide the work in a 2D grid?

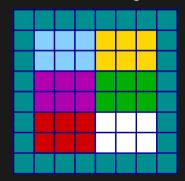

- Less communication (18 edges).
- Harder to program, non-contiguous data to send, left, right, up and down.

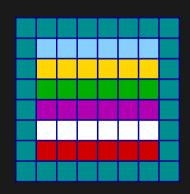

- Easier to code, similar to 1d, but with contiguous guard cells to send up and down.
- More communication (30 edges).

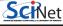

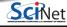

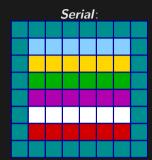

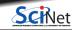

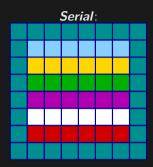

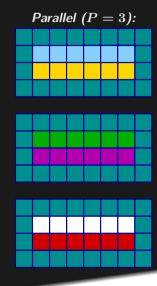

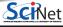

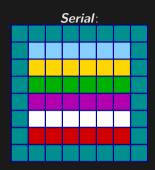

# Parallel (P=3):

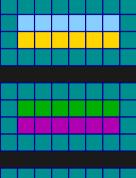

## Communication pattern:

- Copy upper stripe to upper neighbour bottom guard cell.
- Copy lower stripe to lower neighbout top guard cell.
- Contiguous cells: can use count in MPI Sendrecv.
- Similar to 1d diffusion.

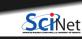

## **Teach Cluster Access and Assignment**

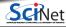

## Access to SciNet's Teach supercomputer

#### Access to SciNet's Teach supercomputer

- SciNet's Teach supercomputer is part of the old GPC system (42 nodes) that has been repurposed for education and training in general, and in particular for many of summer school sessions.
- Log into Teach login node, teach01, with your Compute Canada account credentials or your Icl\_uothpc383sNNNN temporary account.

```
$ ssh -Y USER@teach.scinet.utoronto.ca
$ cd $SCRATCH
$ cp -r /scinet/course/mpi/advanced-mpi .
$ cd advanced-mpi
$ source setup
```

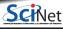

## Access to SciNet's Teach supercomputer

#### Access to SciNet's Teach supercomputer

- SciNet's Teach supercomputer is part of the old GPC system (42 nodes) that has been repurposed for education and training in general, and in particular for many of summer school sessions.
- Log into Teach login node, teach01, with your Compute Canada account credentials or your Icl\_uothpc383sNNNN temporary account.

```
$ ssh -Y USER@teach.scinet.utoronto.ca
$ cd $SCRATCH
$ cp -r /scinet/course/mpi/advanced-mpi .
$ cd advanced-mpi
```

#### Running computations

- On most supercomputer, a scheduler governs the allocation of resources.
- This means submitting a job with a jobscript.
- srun: a command that is a resource request
   + job running command all in one, and will
   run the command on one (or more) of the
   available resources.
- We have set aside 34 nodes with 16 cores for this class, so occasionally, only in very busy sessions, you may have to wait for someone else's srun command to finish.

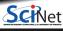

\$ source setup

# **Assignment: 2D Diffusion**

• 2D diffusion equation serial code:

\$ ./diffusion2dc

```
$ cd $SCRATCH/advanced-mpi/diffusion2d
$ # source ../setup
$ make diffusion2dc
```

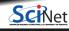

## **Assignment: 2D Diffusion**

• 2D diffusion equation serial code:

```
$ cd $SCRATCH/advanced-mpi/diffusion2d
$ # source ../setup
$ make diffusion2dc
$ ./diffusion2dc
```

2D diffusion equation parallel code:

```
$ make diffusion2dc-mpi-nonblocking
$ # or srun
$ mpirun -np 4 ./diffusion2dc-mpi-nonblocking
```

- Part I: Use MPI derived datatypes instead of packing and unpacking the data manually.
- cp diffusion2dc-mpi-nonblocking.c diffusion2dc-mpi-nonblocking-datatype.c
- Build with make diffusion2dc-mpi-nonblocking-datatype
- Test on 4..9 processors

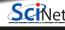

## **Assignment: 2D Diffusion**

• 2D diffusion equation serial code:

```
$ cd $SCRATCH/advanced-mpi/diffusion2d
```

- \$ # source ../setup
  \$ make diffusion2dc
  \$ ./diffusion2dc
- 2D diffusion equation parallel code:

```
$ make diffusion2dc-mpi-nonblocking
$ # or srun
```

- \$ mpirun -np 4 ./diffusion2dc-mpi-nonblocking
- Part I: Use MPI derived datatypes instead of packing and unpacking the data manually.
- cp diffusion2dc-mpi-nonblocking.c diffusion2dc-mpi-nonblocking-datatype.c
- Build with make diffusion2dc-mpi-nonblocking-datatype
- Test on 4..9 processors

- Part II: Use MPI Cartesian topology routines to map the 2D cartesian grid of the diffusion equation domain into a 2D layout of processes. Get rid of the manually done mapping.
- cp diffusion2dc-mpi-nonblocking-datatype.diffusion2dc-mpi-nonblocking-carttopo.
- Build with make diffusion2dc-mpi-nonblocking-carttopo

## Tips

- Switch off graphics (in Makefile, change USEPGPLOT=-DPGPLOT to USEPGPLOT=);
- Get familiar with the serial code in 2D and review the 1D one, if needed.
- If you get stuck debugging, try to decrease the problem size and the number of s

## **Derived Datatypes**

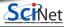

## **Motivation**

- Every message is associated with a datatype.
- All MPI data movement functions move data in some *count* units of some datatype.
- Portability: specifying the length of a message as a given count of occurrences of a given datatype is more portable than using length in bytes, since lengths of given types may vary from one machine to another.
- So far our messages correspond to contiguous regions of memory: a count of the the basic MPI datatypes such as MPI\_INT or MPI\_DOUBLE was sufficient to describe our messages.

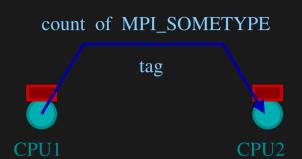

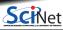

## **Motivation**

- Derived datatypes allow us to specify noncontiguous areas of memory, such as a column of an array stored rowwise.
- A new datatype might describe, for example, a group of elements that are separated by a constant amount in memory, a stride.
- Derived datatypes allow arbitrary data layouts to be serialized into message streams

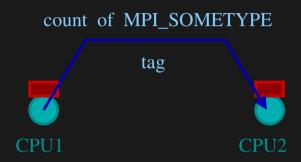

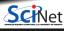

## **Basic Datatypes for Fortran**

- MPI provides a rich set of predefined datatypes.
- All basic datatypes in C and Fortran.
- Two datatypes specific to MPI:
  - ► MPI\_BYTE: Refers to a byte defined as eight binary digits.
  - MPI\_PACKED: Rather than create a new datatype, just assemble a contiguous buffer to be sent.
- Why not use char as bytes?
  - Usually represented by implementations but not required.
     For example C for Japanese might choose 16-bit chars.
  - Machines might have different character sets in heterogeneous environment

| Fortran Datatype |
|------------------|
|                  |
| CHARACTER        |
| COMPLEX          |
| DOUBLE PRECISION |
| INTEGER          |
| LOGICAL          |
|                  |
| REAL             |
|                  |

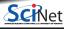

# **Basic Datatypes for C**

| MPI Datatype      | C Datatyp   |
|-------------------|-------------|
| MPI_CHAR          | signed char |
| MPI_FLOAT         | float       |
| MPI_DOUBLE        | double      |
| MPI_LONG_DOUBLE   | long double |
| MPI_WCHAR         | wchar_t     |
| MPI_SHORT         | short       |
| MPI_INT           | int         |
| MPI_LONG          | long        |
| MPI_LONG_LONG_INT | long long   |
| MPI_SIGNED_CHAR   | signed char |

| C Datatype           |
|----------------------|
| unsigned char        |
| unsigned short       |
| unsigned int         |
| unsigned long        |
| unsigned long long   |
| float _Complex       |
| double _Complex      |
| long double _Complex |
|                      |
|                      |
|                      |

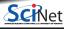

## **Datatype Concepts**

- Basic definitions:
  - Datatype is an object consisting of a sequence of the basic datatypes and displacements, in bytes, of each of these datatypes.
  - Displacements in bytes are relative to the buffer the datatype describes.
- How does MPI describe a general datatype?
  - MPI represents a datatype as a sequence of pairs of basic types and displacements, a typemap.

Typemap:

$$Typemap = \{(type_0, disp_0), ..., (type_{n-1}, disp_{n-1})\}$$

- ▶ For example, type MPI\_INT represented by (int, 0).
- ► Displacements tell MPI where to find the bits.
- Type signature: list of the basic datatypes in a datatype.

$$Type signature = \{type_0, ..., type_{n-1}\}$$

 It controls how data items are interpreted when sent or received.

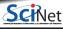

# **Datatype Concepts (Cont.)**

• Component Displacement Lower bound (lb) is the location of the first byte described by the datatype:

$$lb(Typemap) = \min_{j}(disp_{j})$$

• Component Displacement Upper bound (ub) is the location of the last byte described by the datatype:

$$ub(Typemap) = \max_{i}(disp_{j} + sizeof(type_{j})) + pad$$

- ▶ Where *sizeof* operator returns the size of the basic datatype in bytes.
- Extent is the difference between these two bounds:

$$extent(Typemap) = ub(Typemap) - lb(Typemap)$$

▶ ub is possibly increased by pad to satisfy alignment requirements.

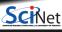

## **Data Alignment**

- Both C and Fortran require that the basic datatypes be properly aligned:
  - The locations of an integer or a double-precision value occur only where allowed
  - Each implementation of these languages defines what is allowed.
  - Most common: the address of an item in bytes is a multiple of the length of that item in bytes.
  - For example, if an int takes four bytes, then the address of an int must be a multiple of the length of that item in bytes: evenly divisible by four.
- Data alignment requirement reflects in the definition of extent of a MPI datatype.

 Example of a typemap on a computer that requires int's to be aligned on 4-byte boundaries:

$$\{(int,0),(char,4)\}$$
  $lb=min(0,4)=0$   $ub=max(0+4,4+1)=5$ 

- ► Next int can only be placed with displacement eight from the int in the typemap. Pad in this case is three.
- ► Therefore, this typemap's extend on this computer is eight.

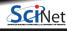

# **Datatype Information**

MPI routines to retrieve information about MPI datatypes:

#### MPI\_Type\_get\_extent

int MPI\_Type\_get\_extent(MPI\_Datatype datatype, MPI\_Aint \*lb, MPI\_Aint \*extent)

- Get the lower bound and extent for a datatype:
  - datatype: handle on datatype to get information on.
  - 1b: lower bound returned and stored as MPI\_Aint, an integer type that can hold an arbitrary address.
  - extent: the returned extent of the datatype. Previous example extent was 8 bytes.

### MPI\_Type\_size

int MPI\_Type\_size(MPI\_Datatype datatype, int \*size)

- Get the number of bytes or the size of a datatype:
  - datatype: handle on datatype to get information on.
  - ▶ size: datatype size in bytes. Previous example size was 5 bytes.

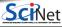

## **Datatype Constructors**

- Problem: Typemap is a general way of describing an arbitrary datatype, but not convenient for a large number of entries.
- **Solution**: MPI provides different ways to create datatypes without explicitly constructing the typemap:
  - Contiguous: It produces a new datatype by making count copies of an old one.
     Displacements incremented by the extent of the oldtype.
  - Vector: Like contiguous but allows for regular gaps in displacements. Elements separated by multiples of the extent of the input datatype.
  - ► Hvector: Like vector, but elements are separated by a number of bytes.

- More sophisticated constructors:
  - Indexed: Array of displacements provided. Displacements measured in terms of the extent of the input datatype.
  - ► Hindexed: Like indexed, but displacements measured in bytes.
  - Struct: Fully general. Input is the typemap, if input are basic MPI datatypes.

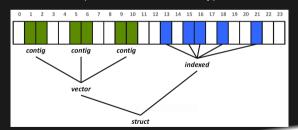

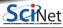

## MPI\_Type\_contiguous

int MPI\_Type\_contiguous(int count, MPI\_Datatype oldtype, MPI\_Datatype \*newtype)

- Simplest datatype constructor, which allows replication of a oldtype datatype into contiguous locations:
  - count: replication count (nonnegative integer).
  - ▶ oldtype: old datatype handle.
  - newtype: new datatype handle.
- Example: if original datatype (oldtype) has typemap:

```
\{(int,0),(double,8)\}
```

then:

```
MPI_Type_contiguous(2, oldtype, &newtype);
```

produces a datatype newtype with typemap:

```
\{(int, 0), (double, 8), (int, 16), (double, 24)\}
```

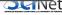

### MPI\_Type\_vector

int MPI\_Type\_vector(int count, int blocklength, int stride, MPI\_Datatype oldtype, MPI\_Datatype \*newtype

- Allows replication of a oldtype datatype into locations of equally spaced blocks. Each block is obtained by concatenating blocklength copies of the old datatype:
  - count: number of blocks (nonnegative integer).
  - ▶ blocklength: number of elements in each block (nonnegative integer).
  - stride: number of elements between start of each block.
- Very useful for Cartesian arrays.
- Example: if original datatype (oldtype) has typemap: (double, 0) with extent 8, then:

```
MPI_Type_vector(3, 2, 4, oldtype, &newtype);
```

produces a datatype newtype with extension  $3 \times 4 \times 8 = 96$  bytes and typemap:

```
\{(double, 0), (double, 8), (double, 32), (double, 40), (double, 64), (double, 72)\}
```

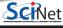

### MPI\_Type\_create\_hvector

- Creates a vector (strided) data type with offset in bytes.
- · Useful for composition, for example, vector of structs.

### MPI\_Type\_create\_indexed\_block

- Creates an indexed data type with the same block length for all blocks.
- Useful for retrieving irregular subsets of data from a single array.
  - ightharpoonup blocklength = 2
  - riangle array\_of\_displacements  $= \{0, 5, 8, 13, 18\}$

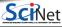

### MPI\_Type\_indexed

- Creates an indexed datatype, where each block can contain a different number of oldtype copies.
  - ightharpoonup array\_of\_blocklengths =  $\{1, 1, 2, 1, 2, 1\}$ ightharpoonup array of displacements =  $\{0, 3, 5, 9, 13, 17\}$

#### MPI\_Type\_create\_struct

- Creates a structured data type.
- · Useful for retrieving virtually any data layout in memory.
  - ightharpoonup array\_of\_blocklengths  $=\{1,1,2,1,2,1\}$
  - $\quad \texttt{ array\_of\_displacements} = \{0, 3, 5, 9, 13, 17\}$
  - $\qquad \qquad \mathsf{array\_of\_types} = \{ \ \mathsf{MPI\_INT}, \ \mathsf{MPI\_DOUBLE}, \ \mathsf{MPI\_INT}, \ \mathsf{MPI\_INT}, \ \mathsf{MPI\_INT} \ \}$

## MPI\_Type\_create\_subarray

• Creates a data type describing an n-dimensional subarray of an n-dimensional array.

## Create, Commit, Duplicate, and Free

- Once a type is created with one of the constructors above, it must be committed to the system before use.
  - ▶ Use MPI\_Type\_commit.
  - ▶ This allows the system to hopefully perform heavy optimizations.
- MPI\_Type\_dup
  - Duplicates a type.

Bruno C. Mundim (SciNet HPC Consortium)

- MPI\_Type\_free
  - ► Free MPI resources for datatypes.

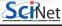

54 / 69

# **Application Topology**

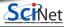

## **Introduction to Application Topology**

- MPI offers a facility, called process topology, to attach information about the communication relationships between processes to a communicator.
- Programmer specifies the topology once during setup and then reuse it in different parts of the code.
- User-specified topology matches application communication patterns.

#### Definitions

- Topology of the computer, or interconnection network, is the description of how the processes in a parallel computer are connected to one another.
- Virtual or application topology is the pattern of communication amongst the processes.

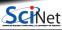

## **Process Mapping**

- Good choice of mapping depends on the details of the underlying hardware.
- Only the vendors knows the best way to fit the application topologies into the machine topology. They optimize through the implementation of MPI topology functions.
- MPI does not provide the programmer any control over these mappings.

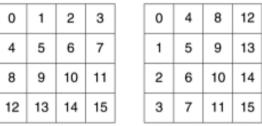

|  | Row-major | (b) | Column-m |
|--|-----------|-----|----------|
|  | mapping   |     | mapping  |

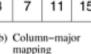

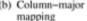

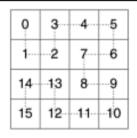

Space-filling curve mapping

| 4             | 5  | 7  | 6  |  |  |
|---------------|----|----|----|--|--|
| 12            | 13 | 15 | 14 |  |  |
| 8             | 9  | 11 | 10 |  |  |
| (d) Hypercube |    |    |    |  |  |

3

2

mapping

Different ways to map a set of processes to a 2-dimensional grid.

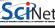

## **Example: Matrix Partitioning**

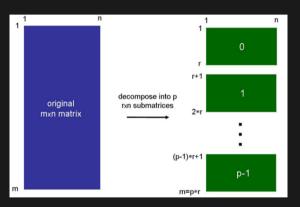

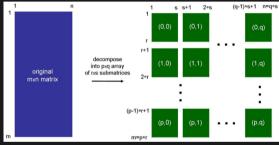

2-dimensional rank numbering system provides a clearer representation of submatrices relationships.

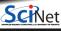

## **Graph and Cartesian Topologies**

- MPI has the task of deciding how to assign processes to each part of the decomposed domain.
- MPI provides the service of handling assignment of processes to regions. It provides two types of topology routines to address the needs of different data topological layouts:

#### **Cartesian Topology**

• It is a decomposition of the application processes in the natural coordinate directions, for example, along x and y directions.

#### **Graph Topology**

• It is the type of virtual topology that allows general relationships between processes, where processes are represented by nodes of a graph.

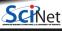

## **MPI Cartesian Topology Functions**

MPI provides routines for dealing with cartesian topologies:

- MPI\_Cart\_create: Create a Cartesian topology.
- MPI\_Cart\_coords: Determine process coordinates in Cartesian topology given rank in group.
- MPI\_Cart\_rank: Determines process rank in communicator given Cartesian location.
- MPI\_Cart\_sub: Partitions a communicator into subgroups, which form lower-dimensional Cartesian subgrids.

- MPI\_Cart\_get: Retrieves Cartesian topology information associated with a communicator.
- MPI\_Cartdim\_get: Retrieves Cartesian topology information associated with a communicator: number of dimensions.
- MPI\_Cart\_shift: Returns the shifted source and destination ranks, given a shift direction and amount.

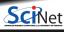

#### MPI\_Cart\_create

```
int MPI_Cart_create(MPI_Comm comm_old, int ndims, const int dims[], const int periods[], int reorder, MPI_Comm *comm_cart)
```

- It returns a a handle to a new communicator to which the Cartesian topology information is attached.
- If reorder = false then the rank of each process in the new group is identical to its rank in the old group.
- Otherwise it may reorder to choose a good embedding of the virtual topology onto the physical machine.
  - comm\_old: handle to input communicator.
  - ndims: number of dimensions of Cartesian grid.
  - dims: integer array of size ndims specifying the number of processes in each dimension.
  - periods: logical array of size ndims specifying whether the grid is periodic (true) or not (false) in each dimension.
- If the total size of the Cartesian grid is smaller than the size of the group of comm, then some processes are returned MPI COMM NULL.
- The call is erroneous if it specifies a grid that is larger than the group size.

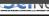

- This code snippet uses MPI\_Cart\_create to remap the process ranks from a linear ordering (0, 1,...,5) to 2-dimensional array of 3 rows by 2 columns ((0,0),(0,1),...,(2,1)).
- We are able to assign work to the processes by their grid topology instead of their linear process rank.
- We imposed periodicity on the first dimension.
   This means any reference beyond the first or last entry of the columns it cycles back to the last and first entry, respectively.
- Any reference to column index outside the range returns MPI PROC NULL.

```
MPI Cart create (code snippet)
#include "mpi.h"
MPI Comm old comm, new comm;
int ndims, reorder, periods[2], dim_size[2];
old comm = MPI COMM WORLD:
ndims = 2; /* 2-D matrix/grid */
dim size[0] = 3; /* rows */
\dim \operatorname{size}[1] = 2: /* \operatorname{columns} */
periods[0] = 1: /* row periodic
                    (each column forms a ring) */
periods[1] = 0: /* columns nonperiodic */
reorder = 1: /* allows processes reordered
MPI Cart create(old comm. ndims. dim size.
                 periods, reorder, &new_comm);
```

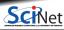

- Messages are still sent to and received from process's ranks.
- MPI provides routines to map or convert ranks to cartesian coordinates and vice-versa:

#### MPI\_Cart\_coords

int MPI\_Cart\_coords(MPI\_Comm comm, int rank, int maxdims, int coords[])

- It provides a mapping of ranks to Cartesian coordinates.
  - rank: rank of a process within group of comm.
  - maxdims: length of vector coords in the calling program.
  - coords: Integer array of size ndims (defined by MPI\_Cart\_create call) containing the Cartesian coordinates of specified process.

#### MPI\_Cart\_rank

int MPI\_Cart\_rank(MPI\_Comm comm, int coords[], int \*rank)

• It translates the logical process coordinates to process ranks.

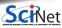

### MPI Cart coords (code snippet)

```
MPI Cart create(old comm, ndims, dim size, periods, reorder, &new comm);
if(rank == 0) { /* only want to do this on one process */
  for (rank=0: rank<p: rank++) {</pre>
    MPI Cart coords(new comm, rank, ndims, &coords);
    printf("%d, %d, %d\n ",rank, coords[0], coords[1]);
```

### MPI Cart\_rank (code snippet)

```
MPI_Cart_create(old_comm, ndims, dim_size, periods, reorder, &new_comm);
if(rank == 0) { /* only want to do this on one process */
 for (i=0: i<nv: i++) {
   for (j=0; j<mv; j++) {
      coords[0] = i:
      coords[1] = i:
      MPI Cart rank(new comm. coords. &rank):
      printf("%d, %d, %d\n",coords[0],coords[1],rank):
```

May 15, 2023

#### MPI\_Cart\_sub

int MPI\_Cart\_sub(MPI\_Comm comm, const int remain\_dims[], MPI\_Comm \*comm\_new)

- It partitions a communicator into subgroups, which form lower-dimensional Cartesian subgrids.
- It builds for each subgroup a communicator with the associated subgrid Cartesian topology.
  - remain\_dims: logical vector indicating if the ith dimension corresponding to the ith entry of remain\_dims. is kept in the subgrid (true) or is dropped (false).

### MPI\_Cart\_sub (code snippet)

```
MPI_Cart_create(MPI_COMM_WORLD, ndim, dims, period, reorder, &comm2D);
MPI_Comm_rank(comm2D, &id2D);
MPI_Cart_coords(comm2D, id2D, ndim, coords2D);
/* Create 1D row subgrids */
belongs[0] = 0;
belongs[1] = 1; /* this dimension belongs to subgrid */
MPI_Cart_sub(comm2D, belongs, &commrow);
/* Create 1D column subgrids */
belongs[0] = 1; /* this dimension belongs to subgrid */
belongs[1] = 0;
MPI Cart sub(comm2D, belongs, &commcol);
```

- It is common on large programs to create the cartesian topology with associated communicator in one routine while being used in another.
- The follow two functions help retrieving information about these communicators:

### MPI\_Cartdim\_get

int MPI Cartdim get(MPI Comm comm, int \*ndims)

It retrieves the number of dimensions from a communicator with Cartesian structure.

#### MPI\_Cart\_get

- It retrieves information from a communicator with Cartesian topology:
  - maxdims: Length of vectors dims, periods, and coords in the calling program.
  - ▶ dims: Number of processes for each Cartesian dimension.
  - periods: Periodicity for each Cartesian dimension.
  - coords: Coordinates of the calling process in Cartesian structure.

### MPI\_Cart\_shift

- It returns the shifted source and destination ranks, given a shift direction and amount.
  - direction: Coordinate dimension of shift, i.e., the coordinate whose value is modified by the shift.
    - ightharpoonup disp: Displacement ( > 0: upward shift, < 0: downward shift).
  - rank\_source: Rank of source process.
  - rank\_dest: Rank of destination process.
- A MPI\_Sendrecv operation is likely to be used along a coordinate direction to perform a shift of data.
  - As input, it takes the rank of a source process for the receive, and the rank of a destination process for the send.
  - ▶ MPI\_Cart\_shift provides MPI\_Sendrecv with the above identifiers.

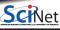

### MPI\_Cart\_shift (code snippet)

```
ndim = 2; /* number of dimensions */
dims[0] = nrow: /* number of rows */
dims[1] = mcol; /* number of columns */
period[0] = 1; /* cyclic in this direction */
period[1] = 0; /* not cyclic in this direction */
MPI Cart create (MPI COMM WORLD, ndim, dims, period, reorder,
&comm2D):
MPI Comm rank(comm2D, &me):
MPI Cart coords(comm2D, me, ndim, &coords);
displ = 1; /* shift by 1 */
index = 0: /* shift along the 1st index (out of 2) */
MPI Cart shift(comm2D, index, displ, &source0, &dest0);
index = 1: /* shift along the 2nd index (out of 2) */
MPI_Cart_shift(comm2D, index, displ, &source1, &dest1);
```

• MPI\_Cart\_shift is used to obtain the source and destination rank numbers of the calling process. There are two calls to MPI\_Cart\_shift, the first shifting along columns, and the second along rows.

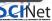

### **Conclusion**

#### Recap

- MPI Basics Review
- Scientific MPI Example: 2D Diffusion Equation
- Derived Data Types
- Application Topology

#### **Good References**

- W. Gropp, E. Lusk, and A. Skjellun, Using MPI: Portable Parallel Programming with the Message-Passing Interface. Third Edition. (MIT Press, 2014).
- W. Gropp, T. Hoefler, R. Thakur, E. Lusk, Using Advanced MPI: Modern Features of the Message-Passing Interface. (MIT Press, 2014).
- A. Grama, A. Gupta, G. Karypis, V. Kumar, Introduction to Parallel Computing, Second Edition. (Addison-Wesley, 2003) (A bit old but still reasonable)
- The man pages for various MPI commands.
- http://www.mpi-forum.org/docs/ for MPI standard specification.

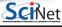